# Статический анализ кода

(на примере DDD-фреймворка)

Алексеев Алексей [alekseev.aleksei@gmail.com](mailto:alekseev.aleksei@gmail.com) [aalekseev@custis.ru](mailto:aalekseev@custis.ru)

Николай Гребнев [ngrebnev@gmail.com](mailto:ngrebnev@gmail.com) [ngrebnev@custis.ru](mailto:ngrebnev@custis.ru)

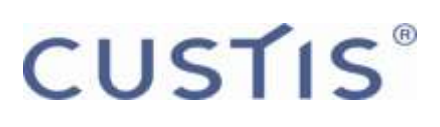

### Структура доклада

- Введение
- Статические проверки
- DDD-фреймворк
- Поддержка LINQ
- Модель состояний
- Верификация модели состояний

### Структура доклада

#### • Введение

- Статические проверки
- DDD-фреймворк
- Поддержка LINQ
- Модель состояний
- Верификация модели состояний

### Человеческий фактор

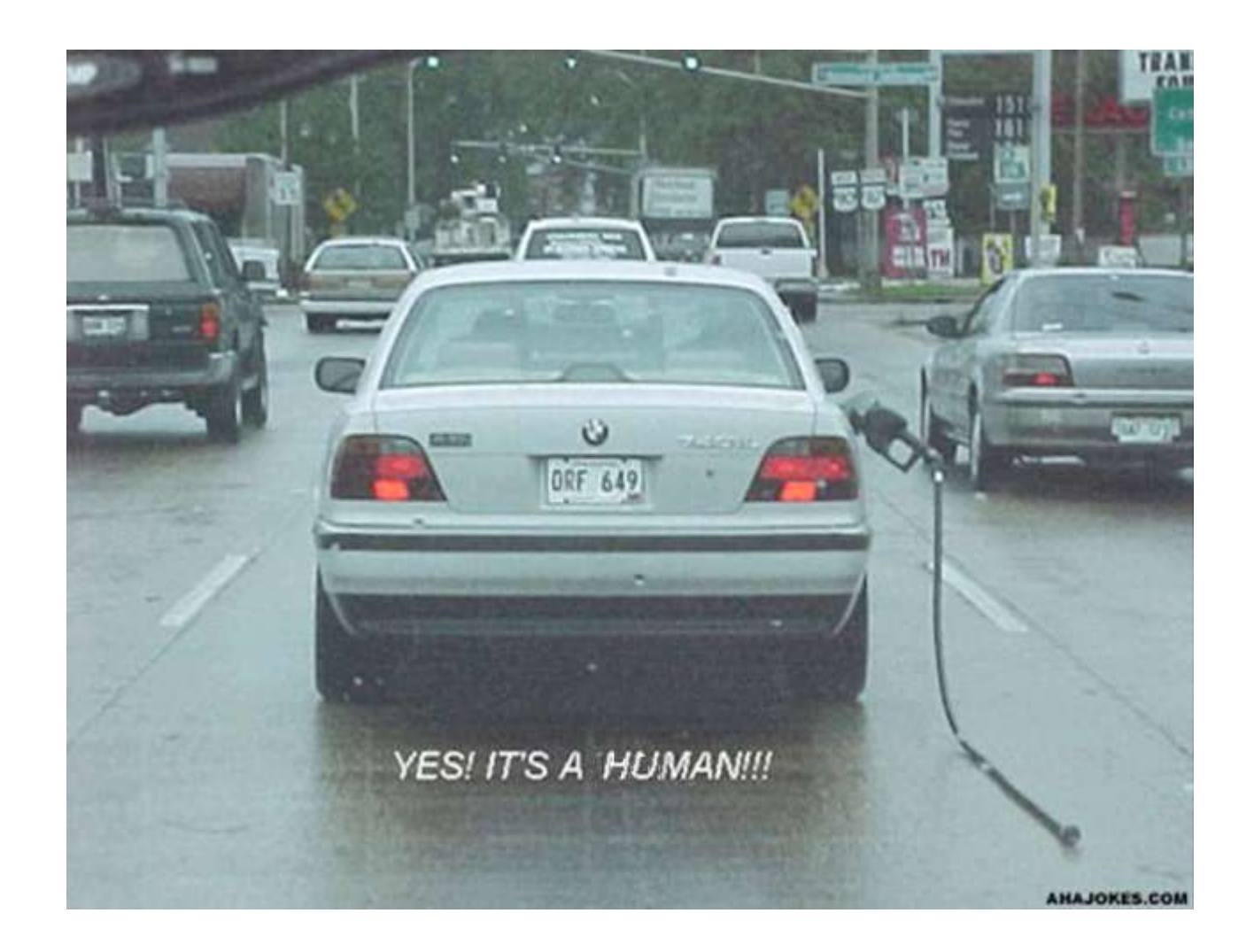

### Общепринятые методологии

- Ручное тестирование
- Автоматическое тестирование, TDD
- Code Review

### Средства разработки

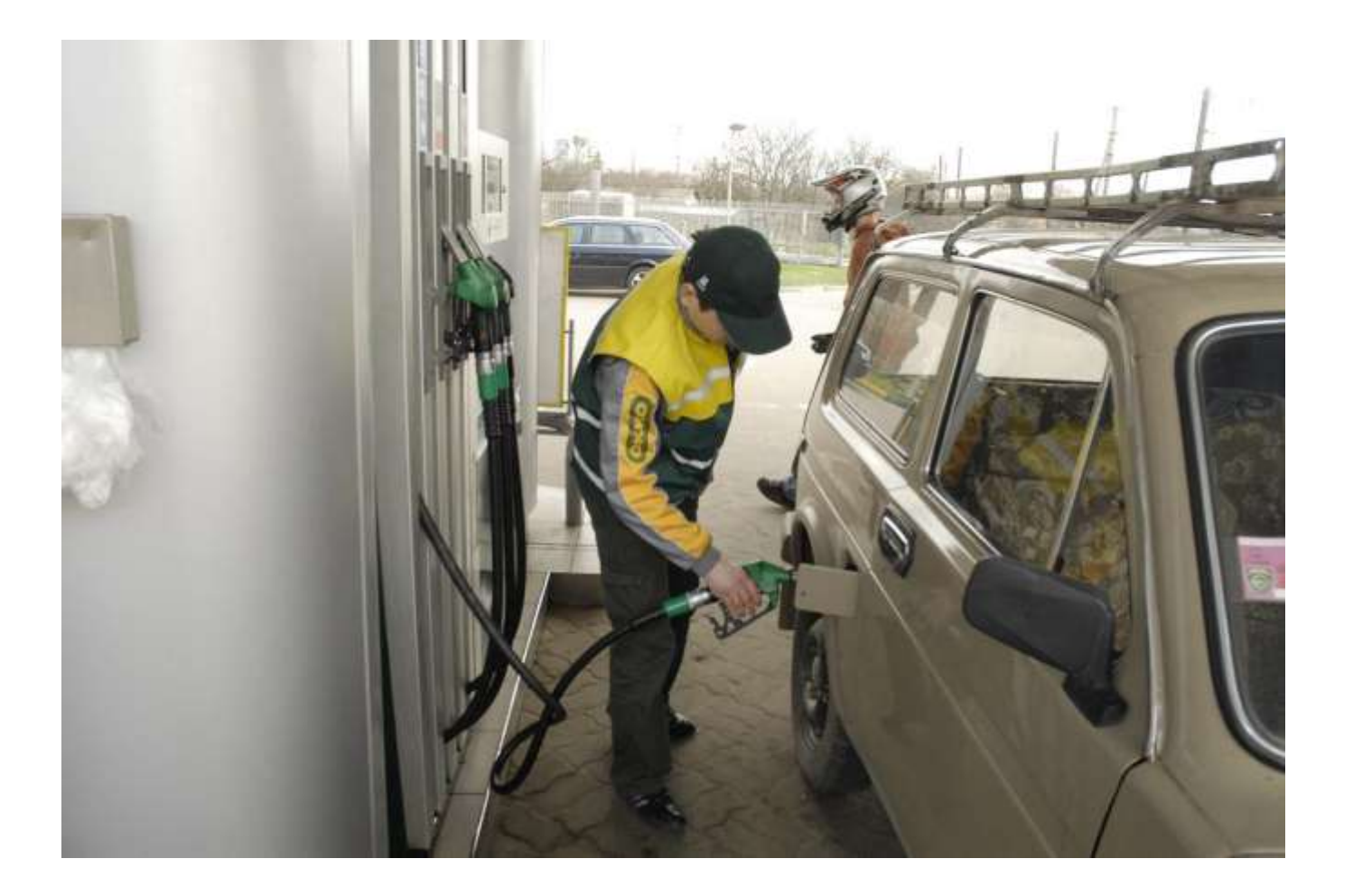

### Структура доклада

- Введение
- Статические проверки
- ДДД-фреймворк
- Поддержка LINQ
- Модель состояний
- Верификация модели состояний

### Стоимость исправления ошибок

Момент выявления ошибки:

- До написания кода
- Статические проверки
- Unit-тесты
- Code Review
- Интеграционные тесты
- Ручные тесты
- Ошибка при эксплуатации

Цена

## Стоимость исправления ошибок

Время выявления ошибки:

До написания кода

- Статические проверки
- Unit-тесты
- Code Review
- Интеграционные тесты
- Ручные тесты
- Ошибка при эксплуатации

Цена

### Аспекты статических проверок

- Диагностика
- Скорость
- Полнота

#### Полнота статических проверок

 $C++: if (a = 2)$ 

#### $if$  (ptr ==  $null)$ Корректность if (ptr) Лаконичность VS

### Структура доклада

- Введение
- Статические проверки
- DDD-фреймворк
- Поддержка LINQ
- Модель состояний
- Верификация модели состояний

### Терминология

- ORM object relational mapper:
	- Отображение:
		- Класс  $\rightarrow$  таблица
		- Объект  $\rightarrow$  запись
		- Свойство → колонка
	- Запросы
	- Процесс компиляции

## **ВАЛИДАЦИЯ МОДЕЛИ ВО ВРЕМЯ КОМПИЛЯЦИИ**

Демонстрация

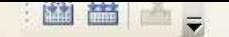

#### 00) 波罗林| 指指| 三灵| □ 角峰 包围 倒像 (当此本 4 <sup>8</sup>

 $\overline{\cdot}$   $\overline{\cdot}$  State

t;<br>t.Markup;<br>t.Metadata;

#### ace Samples

3ill

```
/ <summary> Сущность - накладная. </summary>
tity(Abstract = true)]
ableStorage(TableName = "t_bill", EntityTypeColumnName = "type")]
plic abstract class Bill : Entity
```
/// <summary> Идентификатор. </summary> [Attr]  $[Column("id_bill")]$ public abstract long Id { get; }

```
/// <summary> Состояние накладной. </summary>
[Attr(RequireKind = AttrRequireKind.Mandatory, InitialValue = BillState.New)]
public abstract BillState State { get; set; }
```

```
/// <summary> Начало обработки. </summary>
[StateRestriction(BillState.New)]
[StateTransition(BillState.New, BillState.InWork)]
public virtual void StartWork()
\left\{ \right.State = BillState. InWork;
\ddot{\phantom{1}}
```
### Структура доклада

- Введение
- Статические проверки
- DDD-фреймворк
- Поддержка LINQ
- Модель состояний
- Верификация модели состояний

## **ПОДДЕРЖКА LINQ**

Полнота поддержки LINQ напрямую влияет на снижение влияния человеческого фактора в разработке ПО

### Запросы к доменной модели

#### • На языке ORM:

SimpleQuery<Post> q = new SimpleQuery<Post>( @"from Post p where  $p.Blog.Author = ?"$ , author); return q.Execute();

#### • LINQ:

from Post p in Session.Posts where  $p.Blog.Ruthor == author$ select p;

## Преимущества LINQ

- Статическая типизация
- IntelliSense
- Полная интеграция в язык программирования

### Максимальная типизация в Linq

#### Требуется:

Employee leader = Session.Employee.First();

- var q = from Department d in Session.Department where d.Leader == leader select d;
- Но в Entity Framework:

Не удалось создать константу с типом "Тип замыкания". В этом контексте поддерживаются только типы-примитивы ("например Int32, String и Guid").

### Свойства, используемые в запросах

```
public class Employee
{
 …
     public bool IsManager
\{ get { return Subordinates.Count() > 0; }
 }
 …
}
…
var q = from Employee e in Session.Employee
         where e.IsManager
         select e;
q.ToList();
```
В Entity Framework:

Указанный член типа "IsManager" не поддерживается в выражениях LINQ to Entities. Поддерживаются только инициализаторы, члены сущности и свойства навигации сущности.

### Решение

```
public class Employee
\overline{\{ \ }} …
    [Attr]
     [Implemented]
     public abstract bool IsManager {get; }
     // Это реализация для атрибута IsManager.
     static Expression<Func<Employee, bool>> IsManagerImpl
\{ get { return e => Subordinates.Count() > 0; }
 }
 …
}
…
var q = from Employee e in Session.Employee
         where e.IsManager
         select e;
q.ToList();
```
### Свойства, используемые в запросах

# from Employee e in Session select (e. IsManager)

#### from Employee e in Session select Subordinates.Count() > 0

### Корректность

```
[Attr]
[Implemented]
public abstract MyEntity Attr1 {get; }
[Attr]
[Implemented]
public abstract MyEntity Attr2 {get; }
static Expression<Func<MyEntity, MyEntity>> Attr1Impl
{
     get {return e => e.Attr2; }
}
static Expression<Func<MyEntity, MyEntity>> Attr2Impl
\left\{ \right.get {return e => e.Attr1; }
}
```
### Пример анализа реализации

```
static Expression<Func<MyEntity, MyEntity>>
  Attr1Impl
{
     get {return e => e. Attr2; }
}
static Expression<Func<MyEntity, MyEntity>>
  Attr2Impl
{
    get {return e => |e.Attr1;}
}
                                     Обнаружена циклическая 
                                           зависимость
```
### Структура доклада

- Введение
- Статические проверки
- Валидация модели во время компиляции
- Поддержка LINQ
- Модель состояний
- Верификация модели состояний

### Состояния

```
// <summary> Состояние автомобиля. </summary>
[Flags]
[State]
public enum AutoState
\{1/7 <summary> Машина стоит и не заведена.
  </summary>
    Stopped = 1,
     /// <summary> Машина заведена и не едет. 
  \langle/summary>
    Winded = 2,
     /// <summary> Машина едет. </summary>
    Driving = 4,
}
```
### Императивные проверки

```
[Method]
public virtual void WindUp()
\{ if (State != AutoState.Stopped)
        throw new InvalidEntityStateException(...);
 ...
}
[Method]
public virtual bool TryRun()
\{ if (State != AutoState.Winded)
        throw new InvalidEntityStateException(...);
     ...
}
```
### Декларативные ограничения

[Method]

```
[StateRestriction(AutoState.Stopped)]
public virtual void WindUp()
\{\ldots\}
```

```
[Method]
[StateRestriction(AutoState.Winded)]
public virtual bool TryRun()
\{\ldots\}
```
### Декларативные ограничения

[Method]

[StateRestriction(AutoState.Stopped)]

[StateTransition(AutoState.Stopped,

 AutoState.Stopped | AutoState.Winded)] public virtual void WindUp()

 $\{ \ldots \}$ 

[Method] [StateRestriction(AutoState.Winded)] [StateTransition(AutoState.Winded, AutoState.Driving | AutoState.Stopped)] public virtual bool TryRun()  $\{ \ldots \}$ 

### Структура доклада

- Введение
- Статические проверки
- Валидация модели во время компиляции
- Поддержка LINQ
- Модель состояний
- Верификация модели состояний

### Структура Крипке

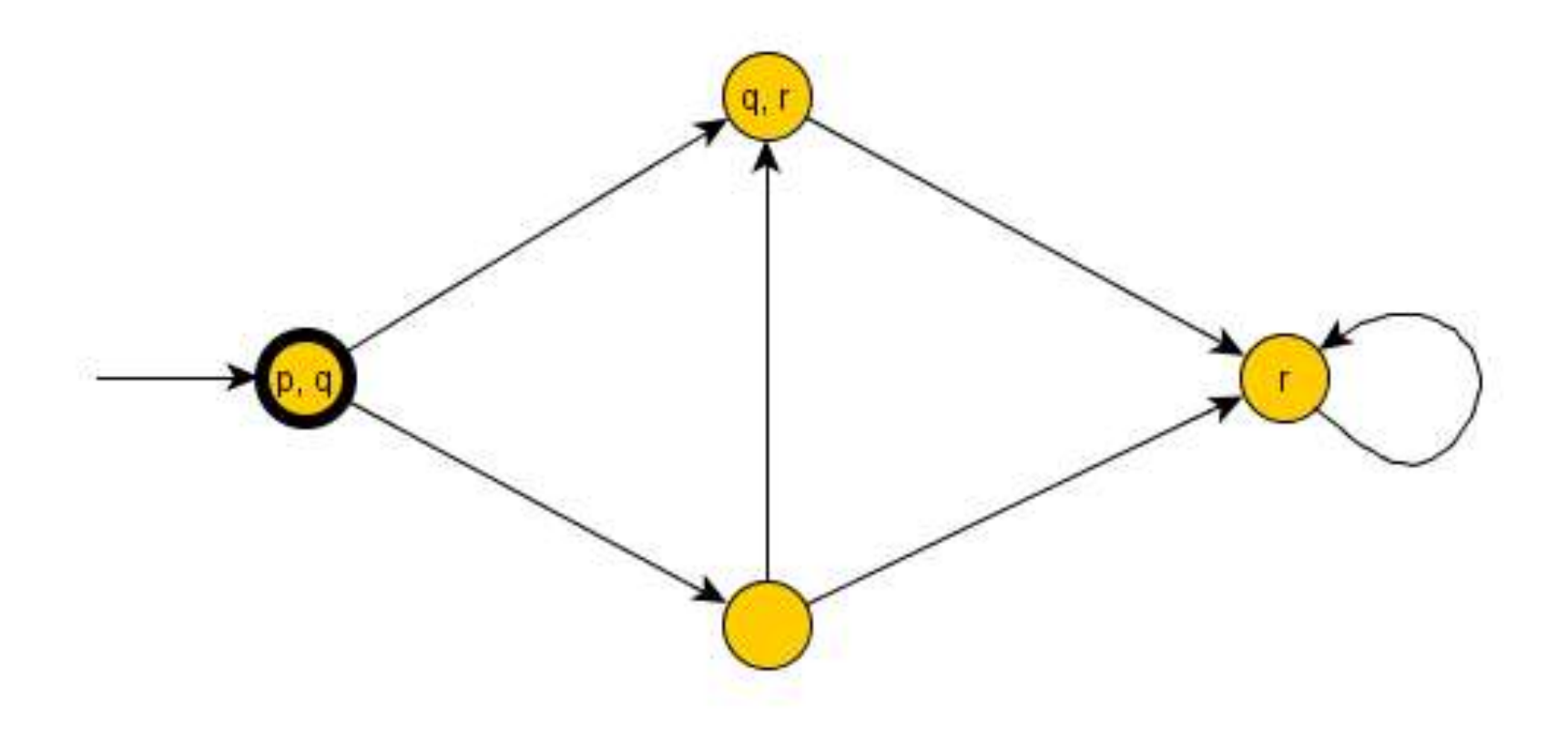

### Структура Крипке

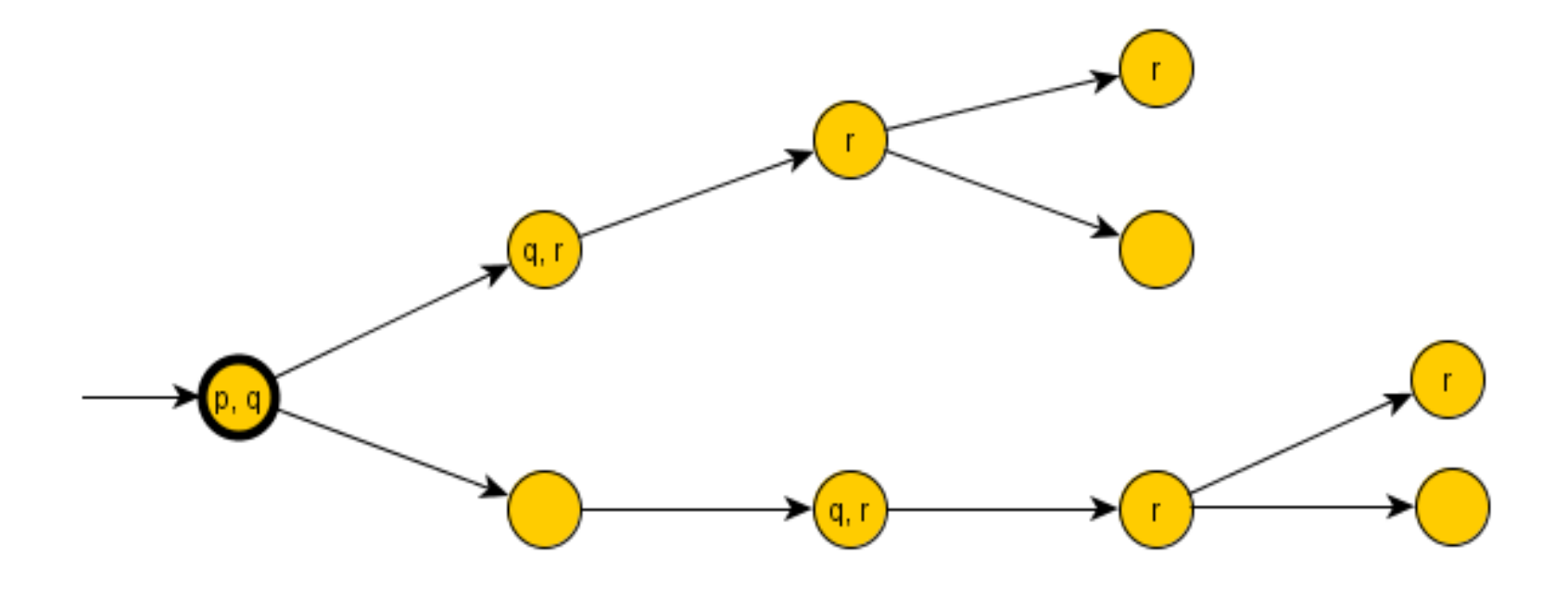

### CTL, формулы состояний

CTL - Computation tree logic.

Формулы состояний:

- **A f - A**ll: **f** должен выполняться на всех путях из данного состояния;
- **E f E**xists: существует хотя бы один путь из данного состояния, на котором выполняется **f**.

В этом определении **f** – формула пути.

## CTL, формулы пути

Формулы пути:

- **X p** Ne**x**t: **p** выполняется на следующем состоянии пути;
- **G p G**lobally: **p** выполняется на всех последующих состояниях пути;
- **F p F**inally **p** выполняется на одном из последующих состояний пути;
- **p U q U**ntil: **p** выполняется, пока на каком-то из состояний пути не выполнится **q** , причем **q** должен обязательно когда-нибудь выполнится в будущем.
- **p** формула состояния или предикат

### CTL

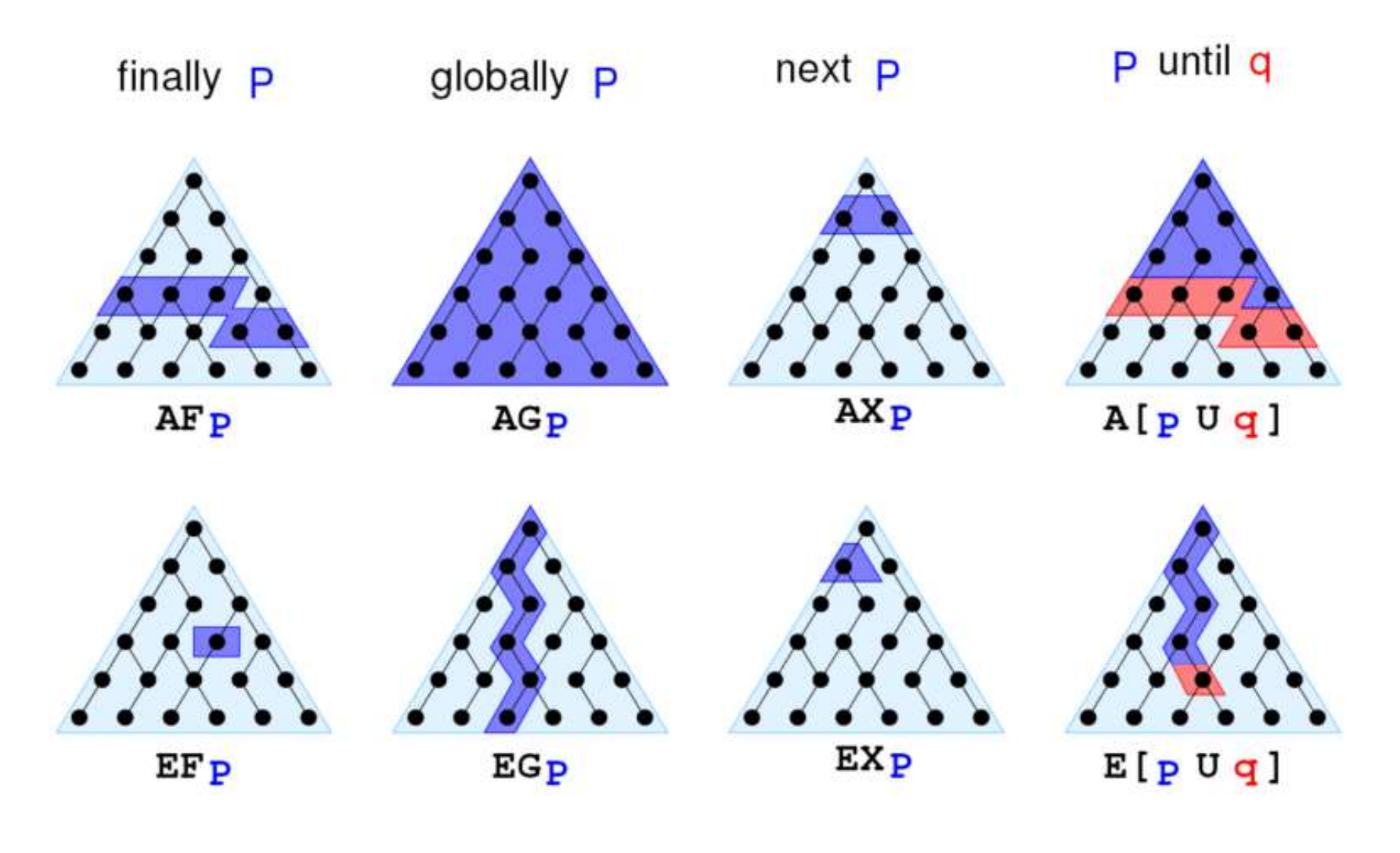

#### Auto.cs

```
\overline{\phantom{a}} \overline{\phantom{a}} \overline{\phantom{a}} \overline{\phantom{a}} \overline{\phantom{a}}<sup>%</sup> Samples. Auto
  □using CustIS.UniNet;
   \lfloor \text{L} \text{using CustIS}.UniNet.Markup;
  □ namespace Samples
```

```
/// <summary> Сущность автомобиль с состояниями. </summary>
     [VerifyCTL("E G E X(!Stopped)", AutoState.Stopped)] // Можно тронуться
     [VerifyCTL("A G (! Winded & ! Driving => A X ! Driving)")] // Машина не может ехать, если не заведена
     FFntiv]
     [TableStorage(TableName = "SomeTable")]
     public abstract class Auto : Entity
白
     ₹
         /// <summary> Идентификатор. </summary>
         [Attr(KeyPart = true)][Column("id column")]
         public abstract long Id { get; }
         /// <summary> Состояние машины. </summary>
         [Attr]
         [Column("state column")]
         public abstract AutoState State
F
             get;
             protected set;
         Ą.
         /// <summary> Завести машину. </summary>
         [Method]
         [StateRestriction(AutoState.Stopped)]
         [StateTransition(AutoState.Stopped, AutoState.Stopped | AutoState.Winded)]
         public virtual void WindUp()
F
         /// <summary> Заглушить автомобиль. </summary>
         [Method]
         [StateRestriction(AutoState.Winded)]
```
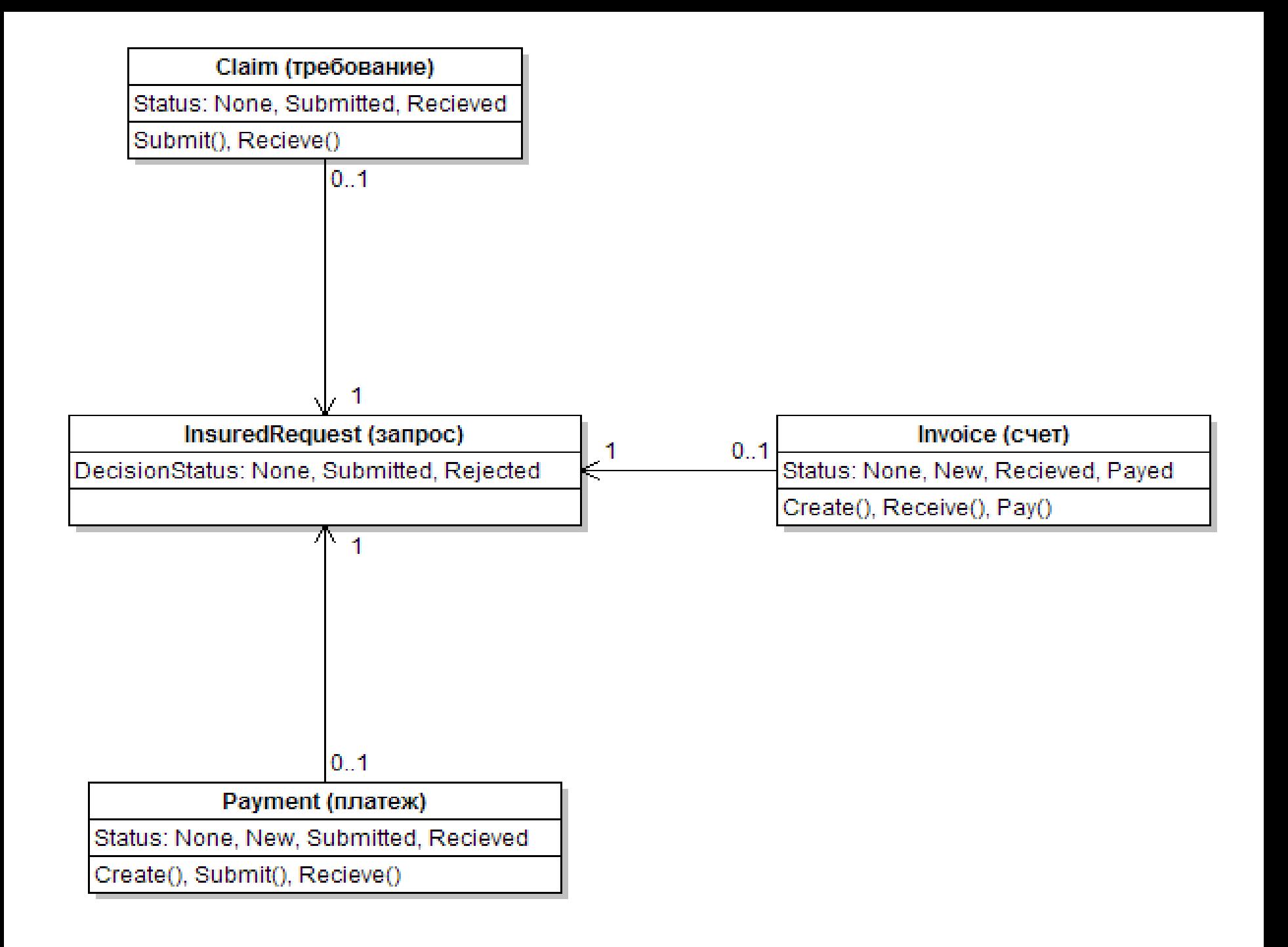

Payment.cs InsuredRequest.cs Auto.cs

<sup>\*\*</sup>Samples.InsuredRequest

```
\Box \blacksquare Garage
```

```
□ namespace Samples
      // Счет не может быть оплачен, если принято решение отказать.
      [VerifyCTL("!E F (Rejected & Invoice.Payed)")]
      ///<summary> CTpaxoBoW 3anpoc. </summary>
      [Entity]
      [TableStorage("decision")]
      public abstract class InsuredRequest : Entity
      ſ.
          /// <summary> Идентификатор. </summary>
          [Attr(KeyPart = true)][Column("Id")] struct System.Boolean
          public abstract Represents a Boolean value.
          /// <summary> Статус решения случая. </summary>
          [Attr(InitialValue = DecisionStatus.None)]
          [Column("status")]
          public abstract DecisionStatus Status { get; protected set; }
          /// <summary> Гараж. </summary>
          [Attr]
          [Column("garage")]
          public abstract Garage Garage { get; set; }
          /// <summary> Страховой случай, к которому принадлежит наш запрос. </summary>
          [Attr]
          [Column("insurance")]
          public abstract Insurance Insurance { get; set; }
          /// <summary> Требование по запросу. </summary>
          [BackReference("Request")]
          public abstract Claim Claim { get; }
          /// <summary> Платеж по запросу. </summary>
          [BackReference("Request")]
          public abstract Payment Payment { get; }
```
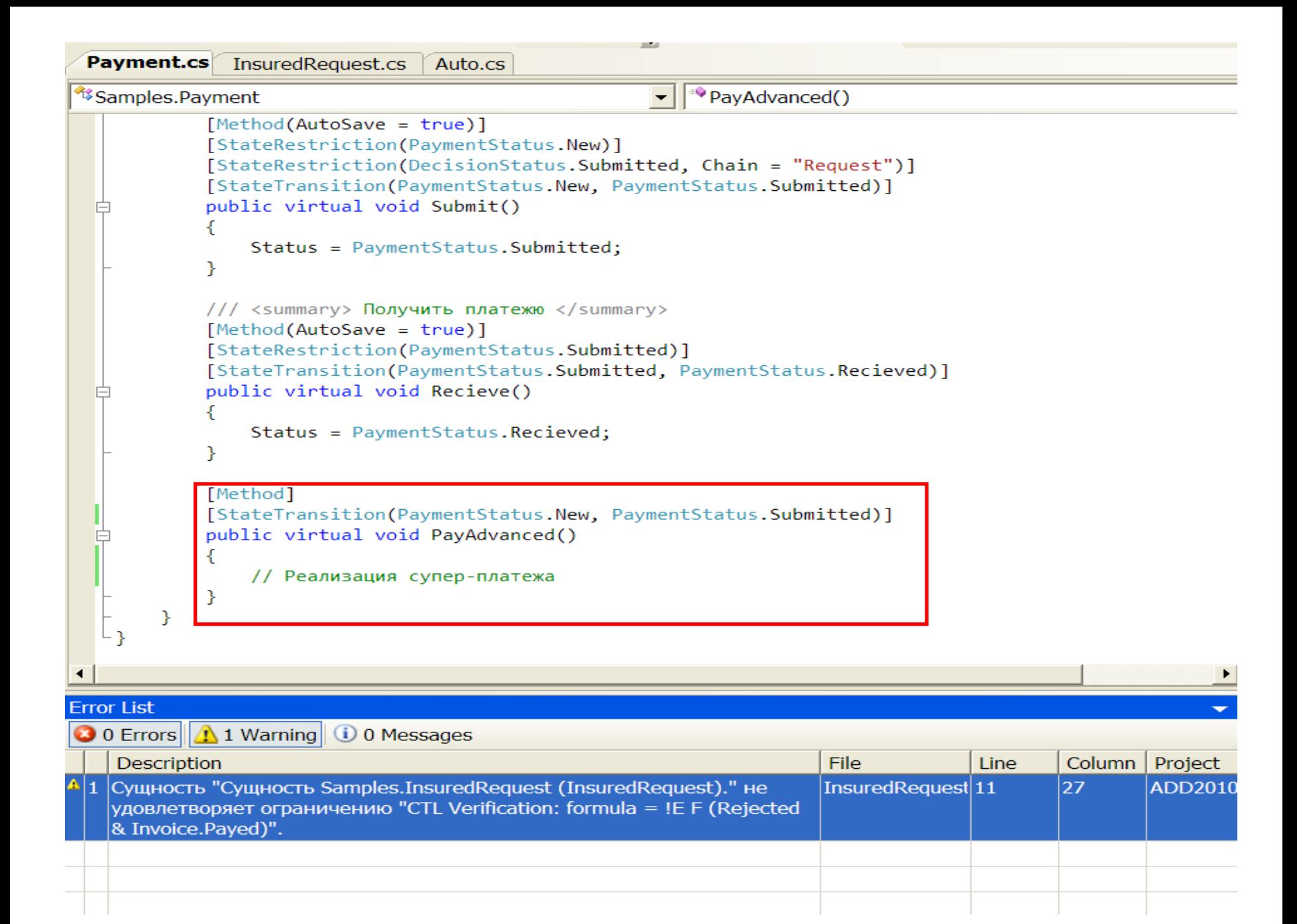

### Список литературы

- **Ю.Г. Карпов. Model Checking. Верификация параллельных и распределенных программных систем.**
- <http://www-verimag.imag.fr/~sifakis/TuringAwardPaper-Apr14.pdf>**Turing award. Model Checking: Algorithmic Verification and Debugging.**
- <http://www.introducinglinq.com/files/folders/5/download.aspx>**LINQ introduction**.
- [http://www.rsdn.ru/article/design/Code\\_Contracts.xml](http://www.rsdn.ru/article/design/Code_Contracts.xml) **Проектирование по контракту.**